## **Specifiche file di importazione per Aster**

L'importazione dei dati relativi ad Aziende e Dipendenti viene effettuata, oltre che manualmente nel sito, tramite il caricamento nel sistema di file txt opportunamente compilati.

Di seguito vengono riportati i formati dei record per il caricamento dei dati, con i possibili valori da inserire in base al campo di riferimento.

## **FILE AZIENDE:**

Il file delle aziende è costituito da 24 campi di seguito riportati e suddivisi dal carattere |

*Cognome Nome Ragione Sociale Codice Fiscale* **Nel caso di** *Tipologia Ditta* = Societa mettere la Partita Iva *Partita Iva Indirizzo Cap Comune Provincia Vuoto Tipologia Ditta* Societa / DittaIndividuale *Rappresentante Legale Telefono Fax Email Vuoto Vuoto Vuoto Vuoto Vuoto Vuoto Tipo Settore* 1 = Turismo; 2 = Commercio *Settore* TURISMO / COMMERCIO *Matricola Inps* 

In Rosso sono evidenziati i campi obbligatori.

In Blu sono evidenziati i campi obbligatori nel caso in cui *Tipologia Ditta* = Societa.

In Verde sono evidenziati i campi obbligatori nel caso in cui *Tipologia Ditta* = DittaIndividuale.

I campi contrassegnati con *Vuoto* verranno ignorati dal sistema e si consiglia di lasciarli vuoti.

Qualsiasi anomalia nel formato dei record o nel tipo di dati presenti nei campi determinerà il non caricamento dei dati.

Di seguito vengono riportati due esempi per semplificare la compilazione del file txt (sono su due righe per mancanza di spazio ma sono da considerarsi su una sola riga):

*Ditta individuale del Commercio:* 

ROSSI**|**MARIO**| |**RSSMRA78D20H501J**|**00185050358**|**VIA BIXIO, 5**|**42015**|**ROMA**|**RM**| |**DittaIndividuale **| |**065689758**|**065689759**|**INFO@ESEMPIO.IT**| | | | | | |**2**|**COMMERCIO**|**6802094706

*Società del Turismo:* 

**| |**ROSSI SRL**|**00185050358**|**00185050358**|**VIA BIXIO, 5**|**42015**|**ROMA**|**RM**| |**Societa **|**BIANCHI MARIO**|**065689758**|**065689759**|**INFO@ESEMPIO.IT**| | | | | | |**1**|**TURISMO**|**6802094706

## **FILE DIPENDENTI:**

Il file dei dipendenti è costituito da 20 campi di seguito riportati e suddivisi dal carattere |

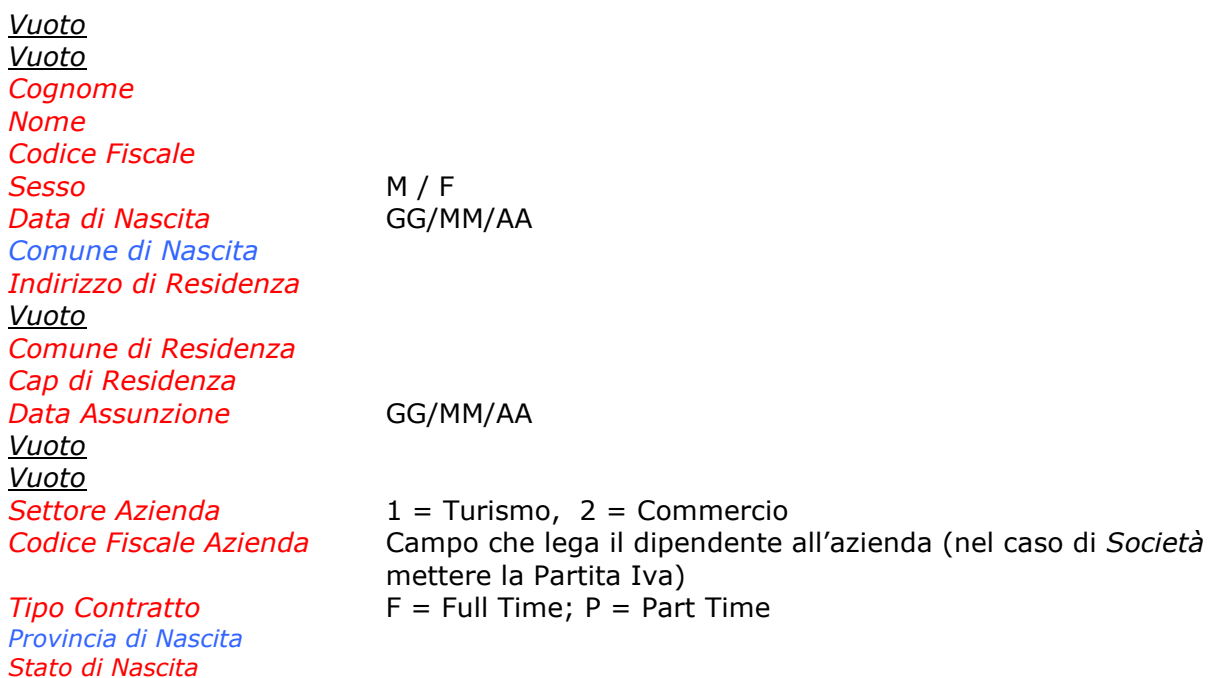

In Rosso sono evidenziati i campi obbligatori.

In Blu sono evidenziati i campi obbligatori nel caso in cui *Stato di Nascita =* ITALIA. (nel caso si voglia valorizzare il campo *Provincia di Nascita* per dipendenti nati all'estero inserire la sigla EE).

I campi contrassegnati con *Vuoto* verranno ignorati dal sistema e si consiglia di lasciarli vuoti.

Qualsiasi anomalia nel formato dei record o nel tipo di dati presenti nei campi determinerà il non caricamento dei dati.

Di seguito vengono riportati due esempi per semplificare la compilazione del file txt (sono su due righe per mancanza di spazio ma sono da considerarsi su una sola riga):

*Dipendente nato in Italia:*

**| |**ROSSI **|**MARIO**|**RSSMRA78D20H501J**|**M**|**20/04/78**|**ROMA**|**VIA BIXIO, 5**| |**  MILANO**|**53045**|**01/11/90**| | | |**RSSMRA78D20H501J**|**F**|**RM**|**ITALIA

*Dipendente nato all'Estero:*

**| |**EXTEBERRIA**|**ALICIA**|**XTBLCA79E65Z131M**|**F**|**25/05/79**| |**VIA BIXIO, 5**| |**  MILANO**|**53045**|**01/11/90**| | | |**00185050358**|**P**| |**SPAGNA

**N.B.: I dipendenti già attivi in Aster e non presenti nel file (in base alle aziende risultanti dal CodiceFiscale/PartitaIva) vengono automaticamente cessati in quanto si considerano non più attivi.** 

**PER AVERE UN'IDEA PIU' CHIARA SU COME COMPILARE I SUDDETTI FILE SI POSSONO SCARICARE DALL'HOME PAGE DEL SITO DI ASTER (www.enteaster.it) GLI ESEMPI RELATIVI AD AZIENDE E DIPENDENTI (ESEMPI TRACCIATI).**